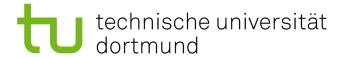

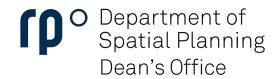

# Instruction document for course registration for students

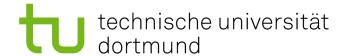

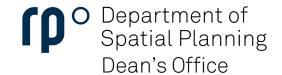

Click here

for LSF

## The registration

Registration for courses can be done before the beginning of each semester. The dates and a Lime Survey link will be shared with students via email and through the department's website to apply your preferences. To know more about the subject, you can use LSF and choose beforehand to be prepared better at the time of registration for subjects.

# **Click here for LSF**

#### **LSF**

Here you can create your own schedule, search for the classes, courses, and seminars available, and enroll in them.

- Go to the LSF (Link right Button)
- Click on Login with UniAccount and log in with your account (the same for the e-mail)
- Change the Language (up of the page on the right corner)

### After login

Go to LECTURES - Then Course Overview - Click on Spatial Planning - Then on MSc Raumplanung

- You will find all the modules, information about the modules, timeslots, dates, and everything you need to know about the course (including information on the Prof and the Moodle link to get inside the course) -> There are intervals and phases where you can apply for seminars and courses, usually for max 25 participants. If you are too late and did not apply for any of them, you can write to the examination board and ask if there is a free spot and if you did not miss too many appointments (usually there is a max of 3 absences pro seminar) maybe you can still start with the course. Please do not write the professors directly!
- If you add the course to your calendar/schedule you will find it on Schedules
- Please note the language of instruction and apply to courses held in English only if you are part
  of the 'Urban Transformation' masters or with English as a medium of instruction as mentioned
  in the description of courses. There is also a separate tab for 'Lectures held in English' under
  the Spatial planning section

#### **IMPORTANT**

There are also German classes (but also a lot of other languages) available for international students and you won't find them on LSF but on ZHB (see at the end of this document). Additionally, if you like to do sport, there is a huge variety of different sports available for free or very cheap with the Hochschul-Sportkarte.

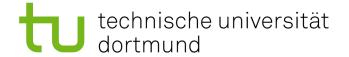

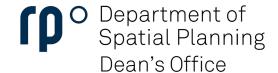

#### **TIPP**

Download the TU Dortmund Application on your phone, you will find your SEMESTERTICKET (all transportation means except ICE and ICE for the whole NRW!), and your schedule. It is important to note that the semester ticket may undergo changes because of the discussions between the council and student body. Please keep updated with the same through the university website. You can also look at the menu in all the canteens of the university, you can search for professors or people working at the university, receive all the news regarding the university, see your grades, credits once published, modules, and search for classes and location of the classes and much more.

# **LSF**

LSF is the online university portal for students, prospective students, lecturers and employees. All courses are displayed in the LSF (course catalog).

Teachers can create and maintain their own courses there.

To the LSF 🔼

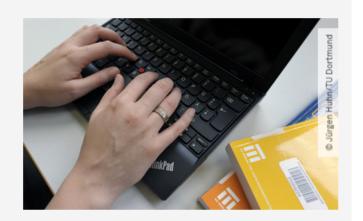

## Request for activation of an employee access

For authorized use of the system, employees require access authorization (user name/password) for this system. Authorized use means that information or data of the system can be changed, deleted or newly entered for the respective facility or institution.

To the application for authorization 🏻 🏀

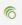

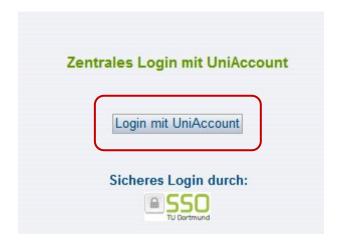

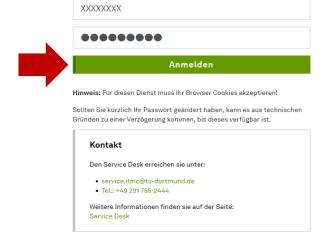

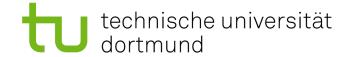

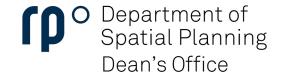

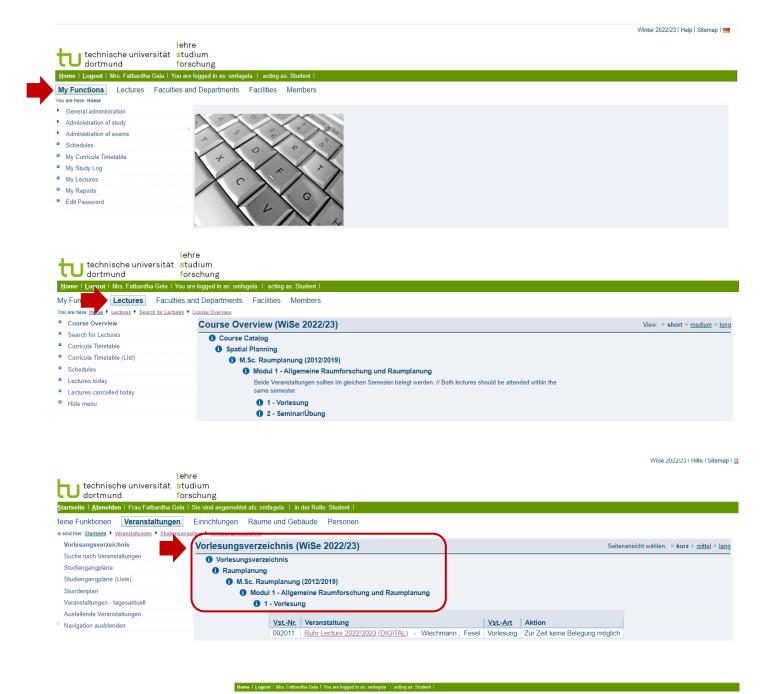

in this case you can't apply because it is too late, but usually you apply for it, send the application and then receive an email when and if you are in

Course Overview

Lectures today

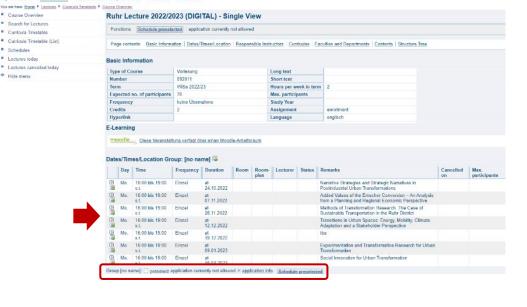

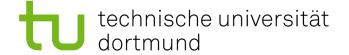

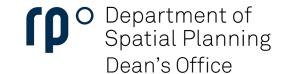

#### Sports at the University (Hochschulsport)

Sports at the university with the sports card (20 euro per semester or for free)

## **Click here for Hochschulsport**

#### German and other languages classes

# Click here for ZHB

# Click here for registration

# Click here for the available courses

- Please note that there are a lot of students that want to have language classes. The process of
  enrollment is first comes first served, and you get a place only if you are faster than the others.
  Usually, classes start before the semester and you need to look for the starting date and hour
  of the enrollment time slot and be very fast if you want to get a place and don't become the last
  on the waiting list
- Please note that each language and levels in languages may have special requirements like placement test, please go through the requirements carefully in the given link

| Nummer<br>Number | Titel<br>Title                                          | Gruppe<br>Group | Dozentin<br>Instructor                             | Termin und Ort Date and Location                                                                               | Anmerkungen<br>Further Information                                                                                        | Kursbeschreibung<br>(PDF)<br>Course Description<br>(PDF) |
|------------------|---------------------------------------------------------|-----------------|----------------------------------------------------|----------------------------------------------------------------------------------------------------|----------------------------------------------------------------------------------------------------|----------------------------------------------------------|
| 210501-W         | Deutsch A1.1 Automation & Robotics                      | А               | Friedrich Haupt                                    | Mittwoch 16:30-18:45, EF 61, R. U 11                                                                           | Kursbeginn 19.10.2022 / Course open only for students in Automation and Robotics                                          | Kursbeschreibung                                         |
| 210502-W         | Deutsch A1.1 Automation & Robotics                      | В               | Agata Grzenia                                      | Mittwoch 17:00-19:15, EF 61, R. 201                                                                            | Kursbeginn 26.10.2022 / Kursformat online via Zoom / Course open only for students in Automation and Robotics             | Kursbeschreibung                                         |
| 210503-W         | Deutsch A1 MMT                                          | Keine           | Dr. Judith Schönhoff                               | Mittwoch 08:30-11:45, Seminarraumgebäude 1, R. 3.011<br>Donnerstag 12:15-13:45, Seminarraumgebäude 1, R. 3.011 | Kursbeginn 19.10.2022 / Course open only for students in Manufacturing Technology (MMT)                                   | Kursbeschreibung                                         |
| 210504-W         | Deutsch A1 Data Science                                 | A               | Marie Gerndt                                       | Montag 09:00-11:15, EF 61, R. U 15/16<br>Freitag 09:00-11:15, EF 61, R. U 11                                   | Kursbeginn 17.10.2022 / Registration period October 04, 10:00 a.m. to October 07, 02:00 p.m.                              | Kursbeschreibung                                         |
| 10505-W          | Deutsch A1 Data Science                                 | В               | Miri Shalini Stoll                                 | Montag 10:30-12:45, Seminarraumgebäude 1, R. 1.005<br>Freitag 10:30-12:45, Seminarraumgebäude 1, R. 1.005      | Kursbeginn 17.10.2022 / Kursformat online via Zoom / Registration period October 04, 10:00 a.m. to October 07, 02:00 p.m. | Kursbeschreibung                                         |
| 10506-W          | Deutsch A1                                              | Keine           | Friedrich Haupt                                    | Montag 14:00-16:15, Seminarraumgebäude 1, R. 1.005<br>Mittwoch 14:00-16:15, EF 61, R. U 11                     | Kursbeginn 10.10.2022                                                                                                    | Kursbeschreibung                                         |
| 10507-W          | Deutsch A1.2                                            | A               | Marie Gerndt                                       | Freitag 11:30-13:45, EF 61, R. U 11                                                                            | Kursbeginn 14.10.2022                                                                                                    | Kursbeschreibung                                         |
| 10508-W          | Deutsch A1.2                                            | В               | Dr. Judith Schönhoff                               | Mittwoch 12:00-14:15, Seminarraumgebäude 1, R. 3.011                                                           | Kursbeginn 12.10.2022                                                                                                    | Kursbeschreibung                                         |
| 10509-W          | Deutsch A1.2-C1 Aussprache und<br>Intonation (Phonetik) | Keine           | Gertrud Brattinga<br>Aboubakar                     | Donnerstag 12:15-13:45, EF 61, R. 201                                                                          | Kursbeginn 13.10.2022                                                                                                    | Kursbeschreibung                                         |
| 10510-W          | Deutsch A2                                              | A               | Dr. Renata<br>Labanauskaite-Balz                   | Montag 12:00-13:30, EF 61, R. 201<br>Donnerstag 12:00-15:15, Pavillon 8, R. 0.16                               | Kursbeginn 10.10.2022                                                                                                    | Kursbeschreibung                                         |
| Nummer<br>Number | Titel<br>Title                                          | Gruppe<br>Group | Dozentin<br>Instructor                             | Termin und Ort Date and Location                                                                               | Anmerkungen Further Information                                                                                           | Kursbeschreibung<br>(PDF)<br>Course Description<br>(PDF) |
| 10511-W          | Deutsch A2                                              | В               | Dr. Renata<br>Labanauskaite-Balz                   | Dienstag 12:00-15:15, Seminarraumgebäude 1, R. 3.011<br>Donnerstag 08:30-10:00, EF 61, R. U 15/16              | Kursbeginn 11.10.2022                                                                                                    | Kursbeschreibung                                         |
| 10512-W          | Deutsch A2 mündlich                                     | Keine           | Maria Kotskou-<br>Eggenwirth                       | Dienstag 08:30-10:00, EF 61, R. U 11                                                                           | Kursbeginn 11.10.2022                                                                                                    | Kursbeschreibung                                         |
| 10513-W          | Deutsch A2/B1 Grammatik<br>auffrischen und verbessern   | Keine           | Gertrud Brattinga<br>Aboubakar                     | Montag 12:15-13:45, EF 61, R. U 15/16                                                                          | Kursbeginn 10.10.2022                                                                                                    | Kursbeschreibung                                         |
| 10514-W          | Deutsch B1                                              | A               | Maria Kotskou-<br>Eggenwirth,<br>Kai Herklotz, PhD | Montag 15:30-18:00, C1-06-427<br>Mittwoch 12:15-14:45, EF 61, R. U 15/16                                       | Kursbeginn 10.10.2022 / Kursformat Blended Learning, montags online, miltwochs Präsenz                                    | Kursbeschreibung                                         |
|                  |                                                         |                 | (a                                                 |                                                                                                    |                                                                                                    |                                                          |

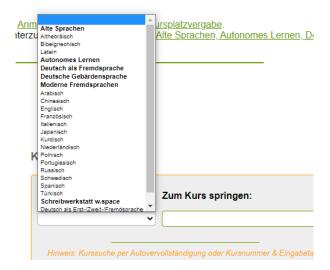